# **QGIS Application - Feature request #4615**

## **Add "SpatiaLite" in list of choices in "save as"**

*2011-12-06 02:31 AM - Patrice Vetsel -*

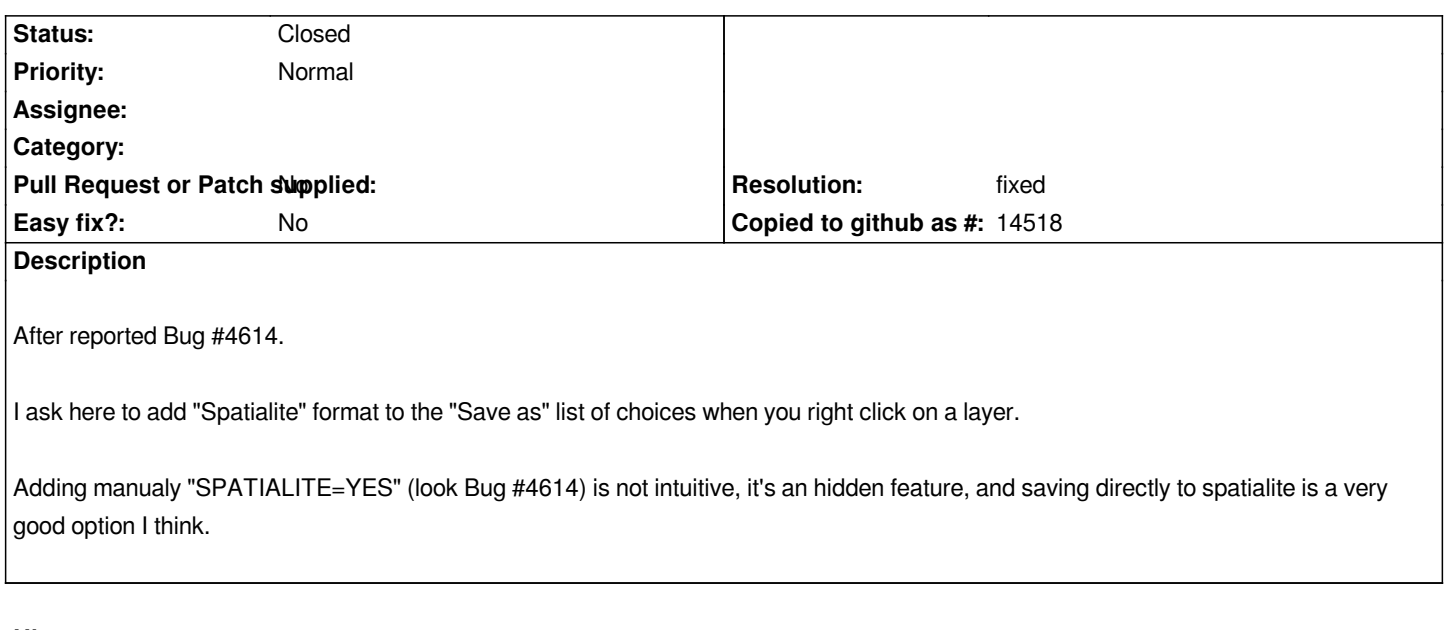

#### **History**

## **#1 - 2011-12-06 03:31 AM - Alexander Bruy**

*IMHO this is not necessary, because saving as SpatiaLite already possible. Adding creation options is not hidden option, if users don't know anything about this options - then users SHOULD read appropriate docs*

## **#2 - 2011-12-06 02:46 PM - Jürgen Fischer**

- *Resolution set to fixed*
- *Status changed from Open to Closed*

*implemented in commit:7c393cc9b4f740cca369db0b94132b51e7219500*

### **#3 - 2011-12-07 02:47 AM - Patrice Vetsel -**

*Thanks Jürgen Fischer :)*